## 오토셋 6.3.1

## 호환성 테스트 요약 보고서

문서 작성자 : 조연웅 ( [caoy@autoset.org](mailto:caoy@autoset.org) / [http://autoset.org](http://autoset.org/) ) 문서 작성일 : 2012.01.15 문서 저작권 : 본 문서의 활용은 누구나 자유롭게 할 수 있습니다.

#### 1. 개요

본 보고서에서는 오토셋 6.3.1 기반에서의 PHP 기반의 오픈 소스 프로그램들의 호환성을 테스트한 결과를 요약하였습니다.

#### 2. 호환성 테스트 대상

본 테스트는 총 10종의 오픈 소스 CMS(Content Management System)/게시판을 대상으로 했으며, 테 스트된 프로그램은 다음과 같습니다.

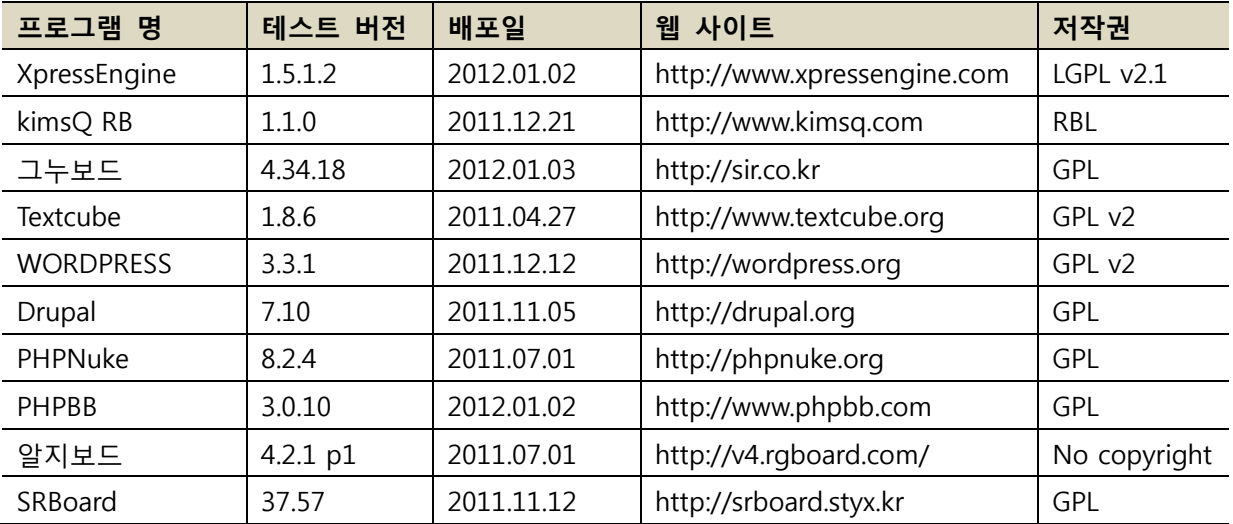

#### 3. 호환성 테스트 방법

호환성 테스트는 대상이 되는 프로그램을 다운로드 후, 오토셋 6.3.1 기본 설정 상태에서 설치하는 방법으로 진행되었으며, 설치 후 관리자 로그인 및 게시물 등록, 검색 등의 간단한 테스트를 진행하 였습니다.

## 4. 호환성 테스트 결과

호환성 테스트 결과 기본 상태에서 별다른 설정 변경 없이 성공한 프로그램은 총 4종이며, 서버프로 그램 설정 또는 PHP 소스 파일 수정 후 설치 가능한 프로그램은 총 6종으로 확인되었습니다. 내역 은 아래와 같습니다.

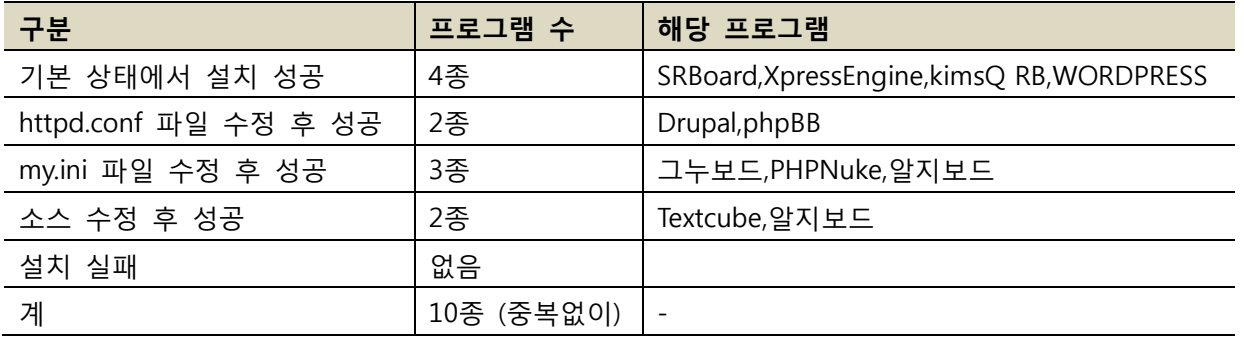

## 5. 프로그램 설정 또는 PHP 소스 수정 후 설치 가능한 프로그램에 대한 조치 방법

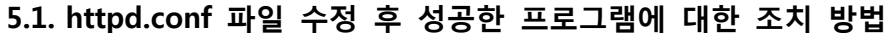

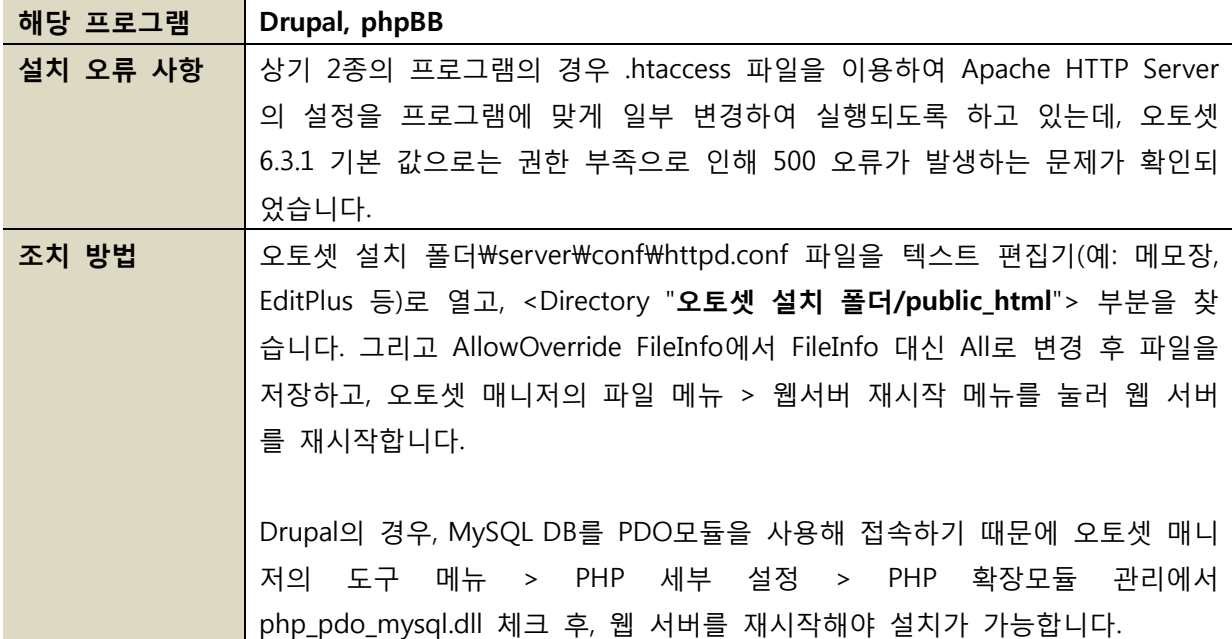

## 5.2. my.ini 파일 수정 후 성공한 프로그램에 대한 조치 방법

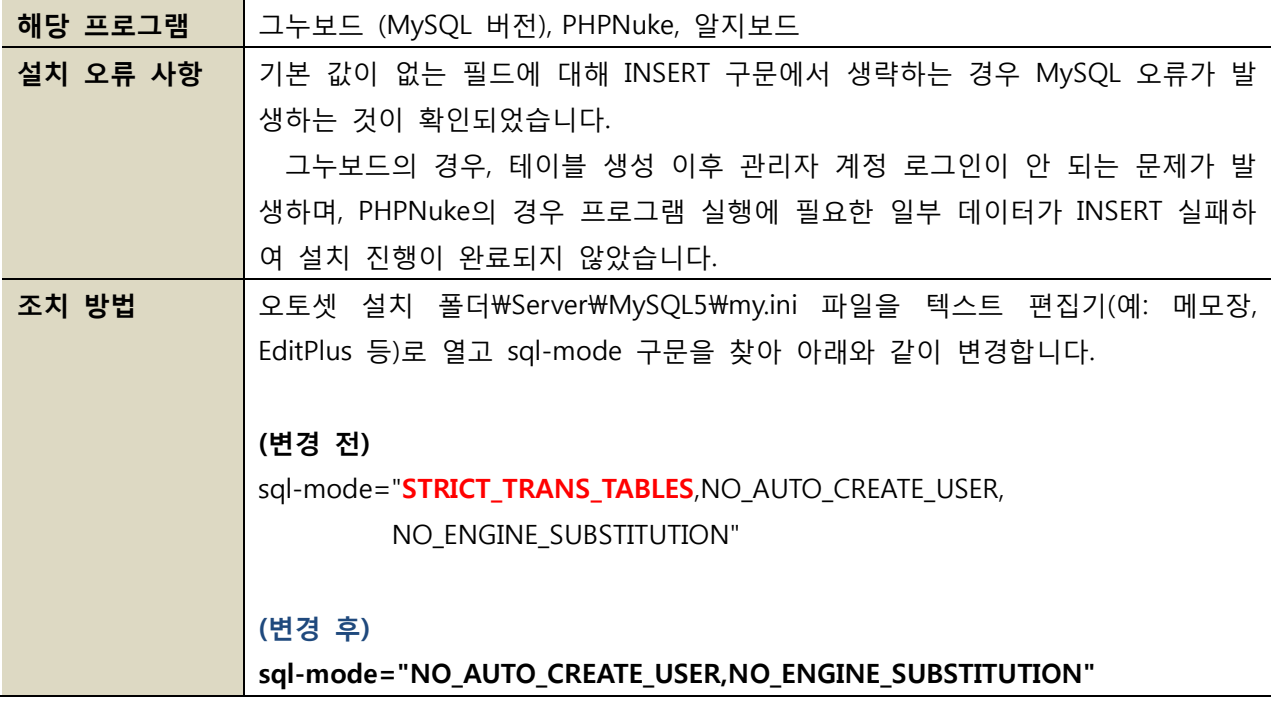

# 5.3. 소스 수정 후 성공한 Textcube에 대한 조치 방법

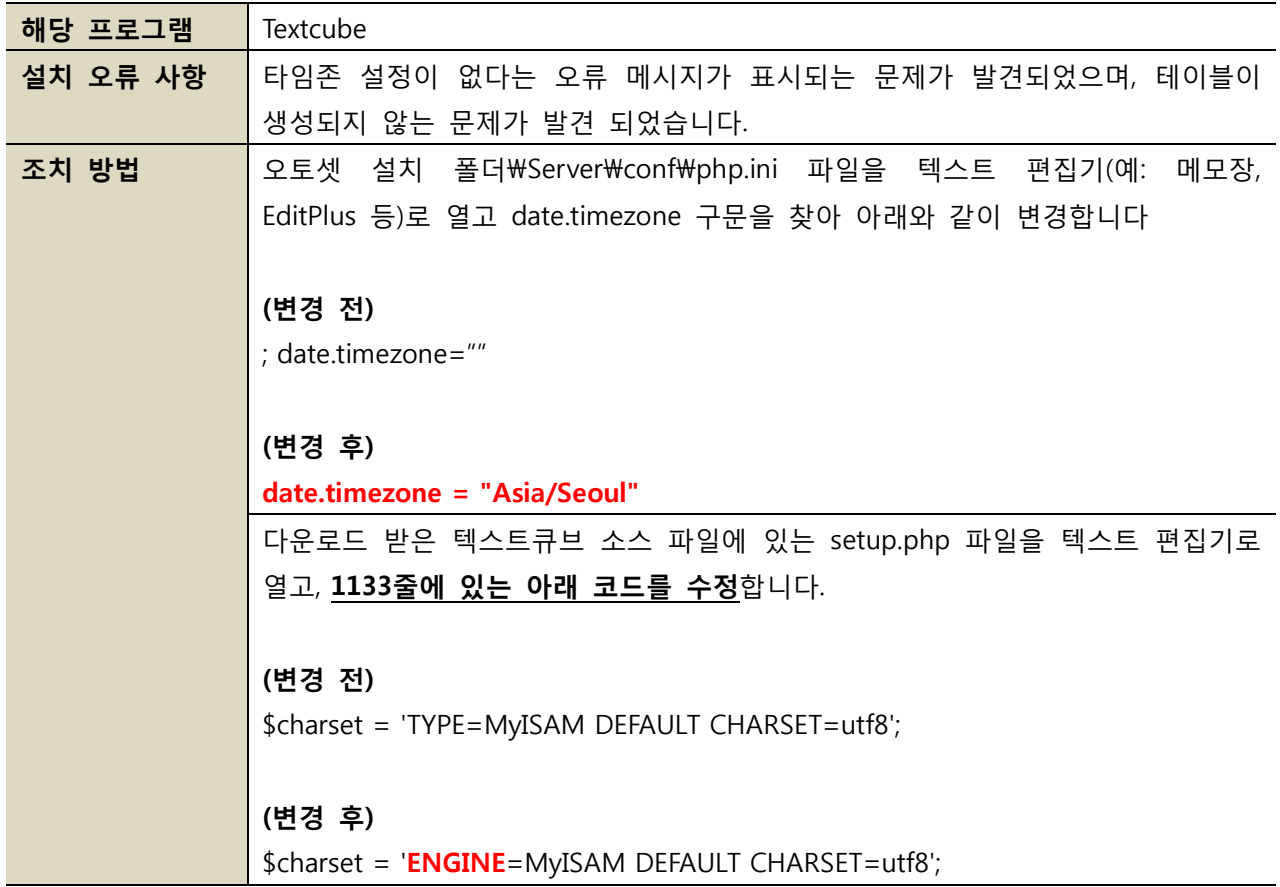

| 해당 프로그램  | 알지보드 (MySQL 버전)                                                |
|----------|----------------------------------------------------------------|
| 설치 오류 사항 | 관리자 페이지에서 한글이 깨지는 현상이 발견 됨.                                    |
| 조치 방법    | 알지보드를 설치할 DB를 생성할 때 DB의 기본 COLLATE를 euckr_korean_ci로맞          |
|          | 춰 생성합니다.                                                       |
|          |                                                                |
|          | 예)                                                             |
|          | CREATE DATABASE `rg`                                           |
|          | DEFAULT CHARACTER SET euckr COLLATE euckr_korean_ci;           |
|          |                                                                |
|          | 다운로드 받은 알지보드 설치 파일을 압축해제 후,                                    |
|          | rg4_include/class_db_mysql.php 78줄에 있는 mysql_connect() 코드 아랫줄에 |
|          | 아래 코드를 추가합니다.                                                  |
|          |                                                                |
|          | mysql_query('set names euckr');                                |
|          |                                                                |

5.4. 소스 수정 후 성공한 알지보드에 대한 조치 방법

### 6. 마무리

테스트 대상이 된 총 10종 중, 4종의 경우 별다른 설정 변경 없이 설치가 진행되었고, 또 다른 4종 은 웹 서버와 MySQL 서버의 설정 변경 후 설치가 가능했으나 이것은 하위 버젂의 오토셋과 설정을 맞추지 못하면서 발생된 것으로 확인되었습니다. 이후, 배포될 오토셋에서는 이번에 발견된 설정 변 경 사항을 기본 값으로 하여 배포하도록 하겠습니다.

그리고 나머지 2종의 소스 수정 후 설치 가능했던 프로그램에 대해서는 해당 프로그램의 개발자/ 개발사에서 최종 버젂을 적젃히 수정 후 배포하는 것이 좋을 것이라는 판단을 하였습니다.

(끝)